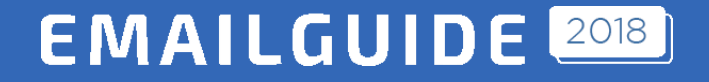

# Практическая автоматизация рассылок

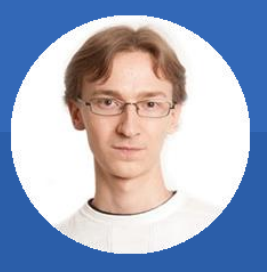

#### Антон Чирков

Руководитель отдела разработки, EMAILMATRIX

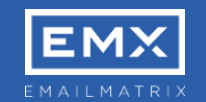

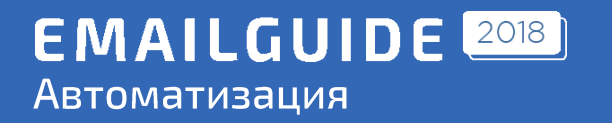

## Типы писем

- Стандартные;  $\bullet$
- Транзакционные;  $\bullet$
- Автореспондеры;  $\bullet$
- Триггерные;  $\bullet$
- Регулярные.  $\bullet$

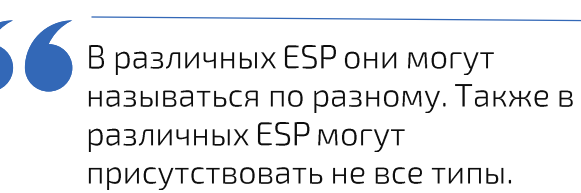

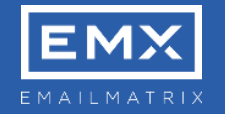

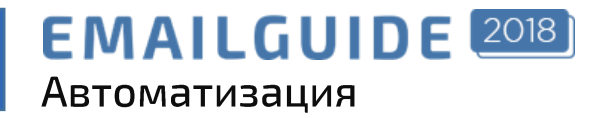

# **Автореспондеры**

- Предназначено конкретному  $\bullet$ подписчику
- Время отправки привязано к дате  $\bullet$ подписки (добавления в лист)

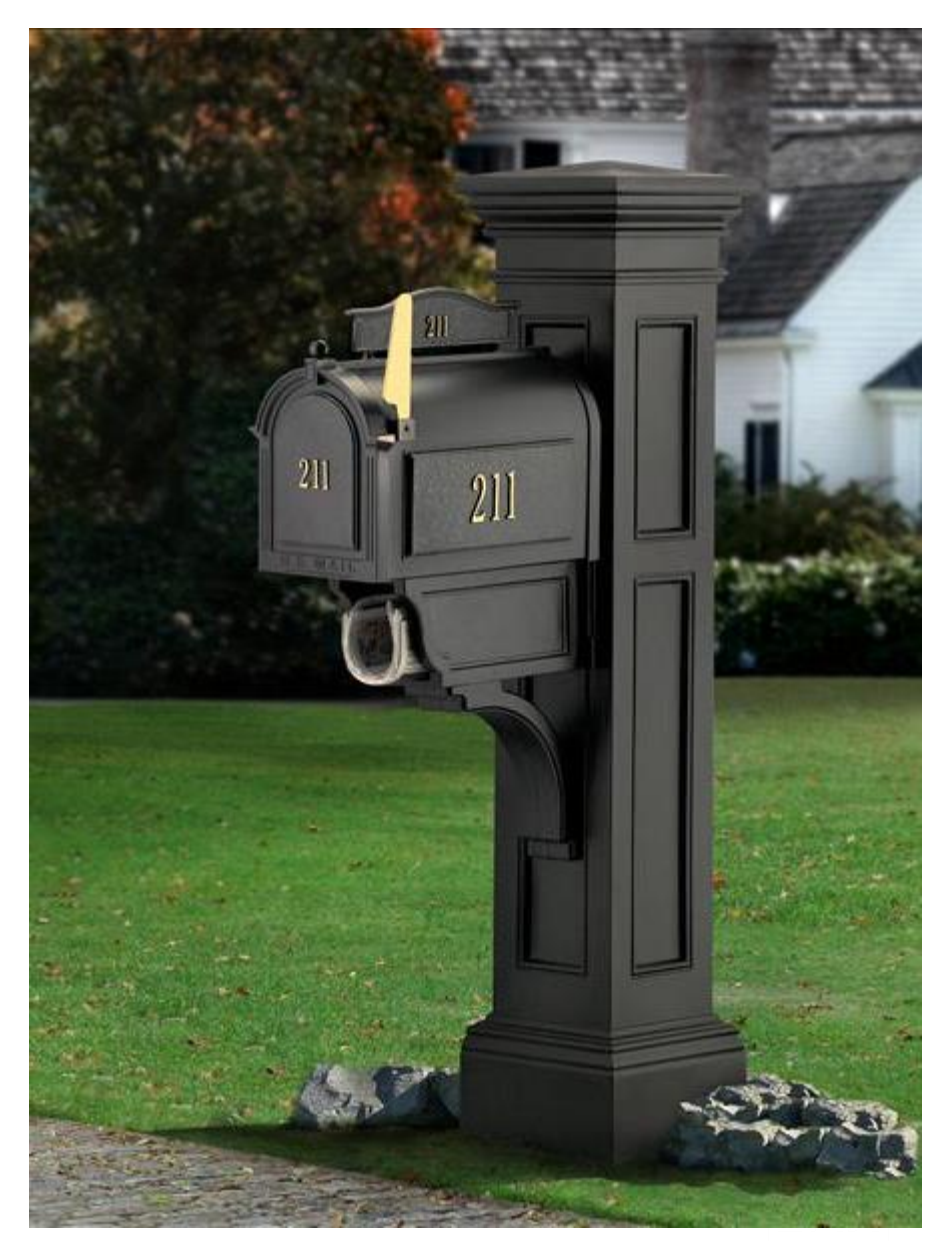

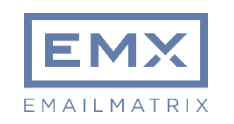

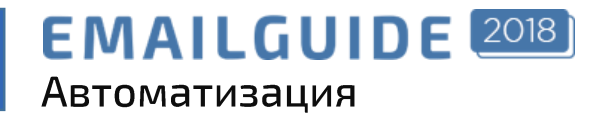

# Регулярные

- Письмо, отправляемое по  $\bullet$ расписанию
- Рассылка осуществляется по  $\bullet$ листу(сегменту)

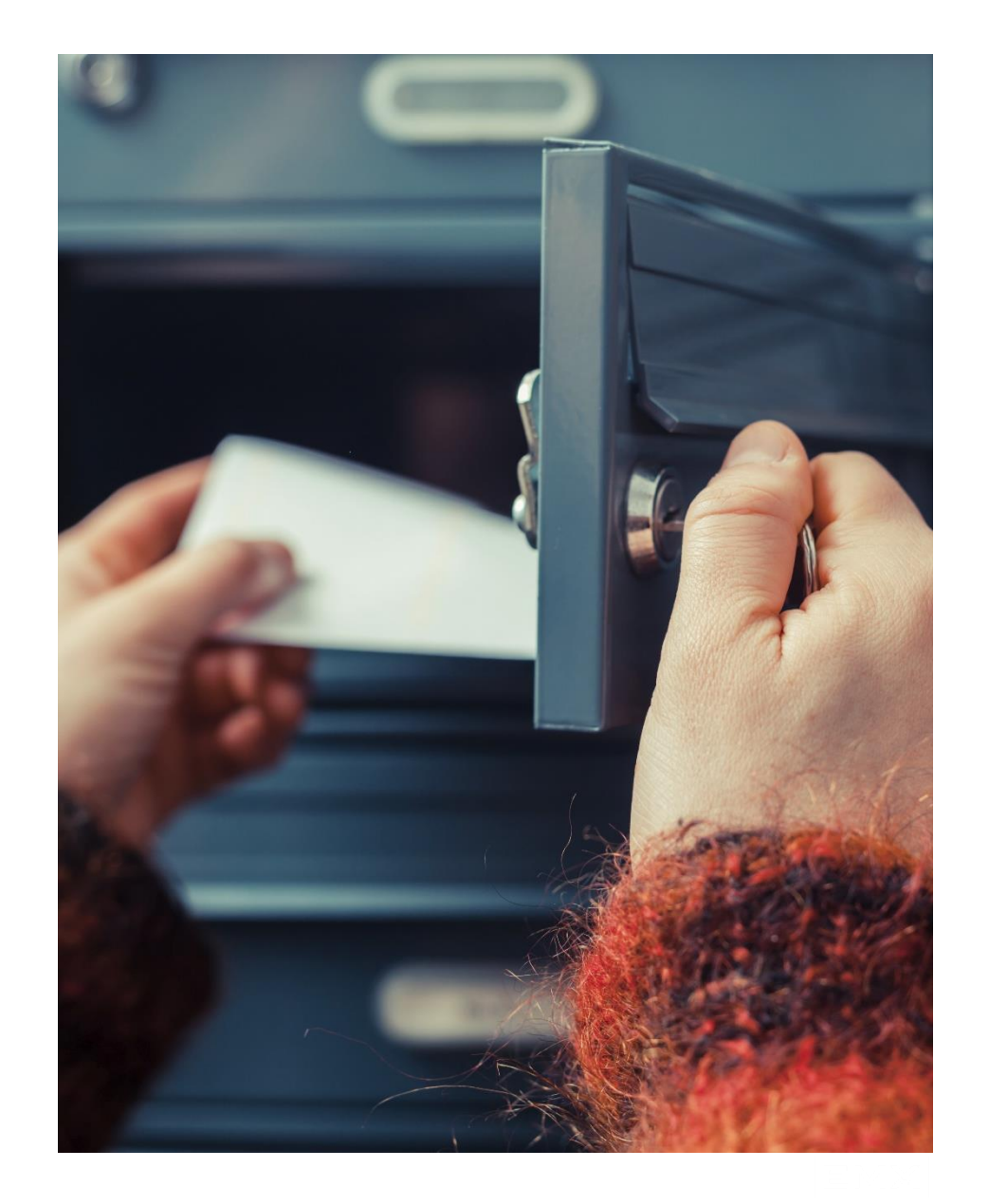

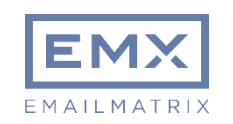

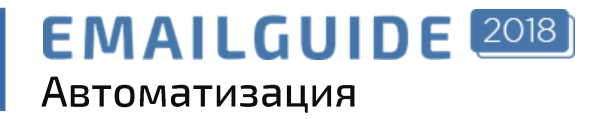

# Триггерные

- Отправляются по событию в ESP  $\bullet$ (изменения доп. поля, наступление даты (например ДР), открытие\клик в сообщении и т.д.)
- Могут отправляться по API запросу  $\bullet$ группе подписчиков

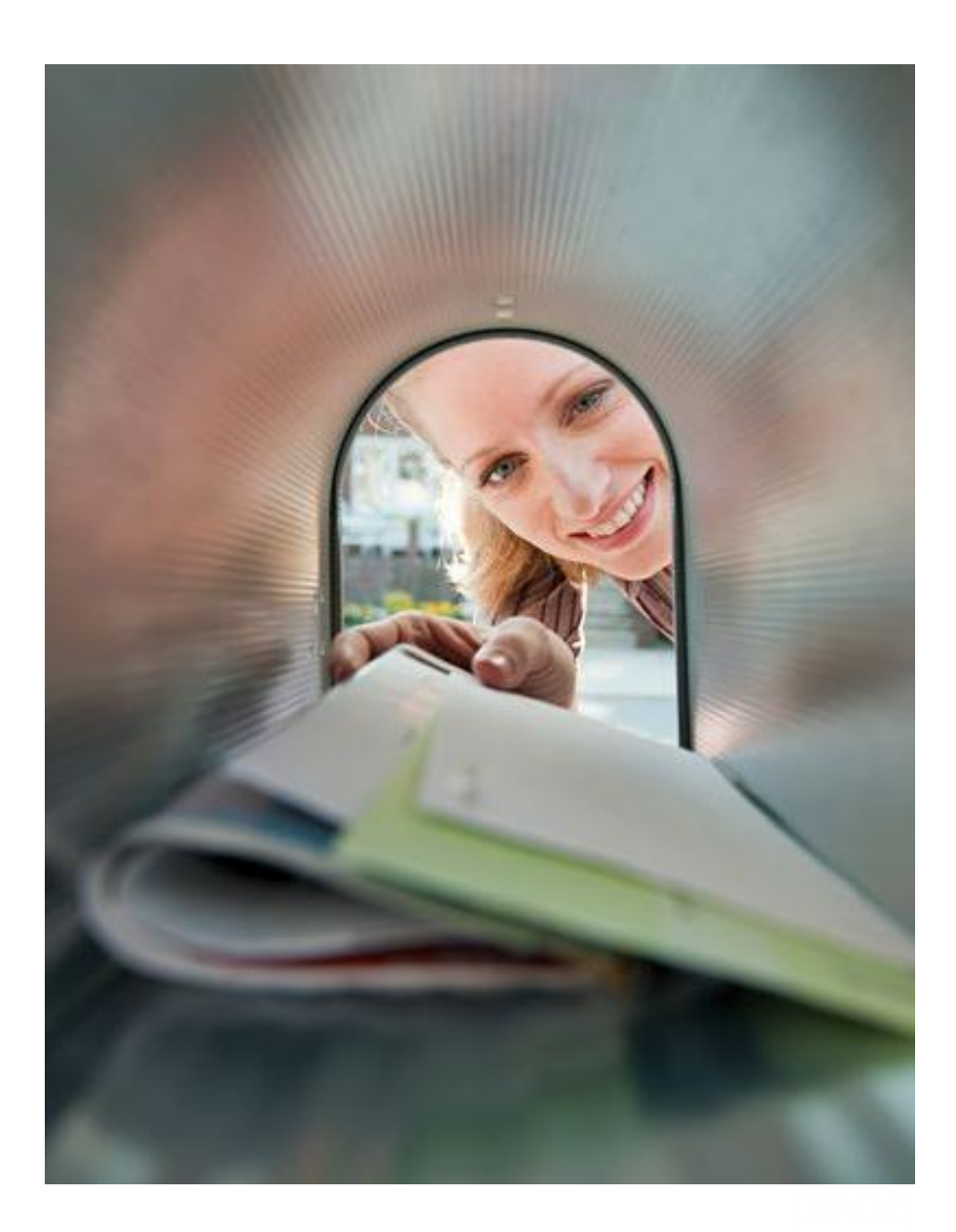

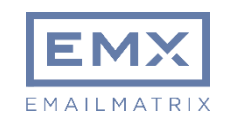

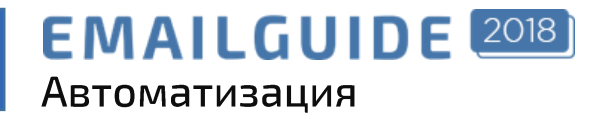

# Транзакционные

- Предназначены конкретному  $\bullet$ подписчику
- Отправляется только по  $\bullet$ соответствующему API-запросу

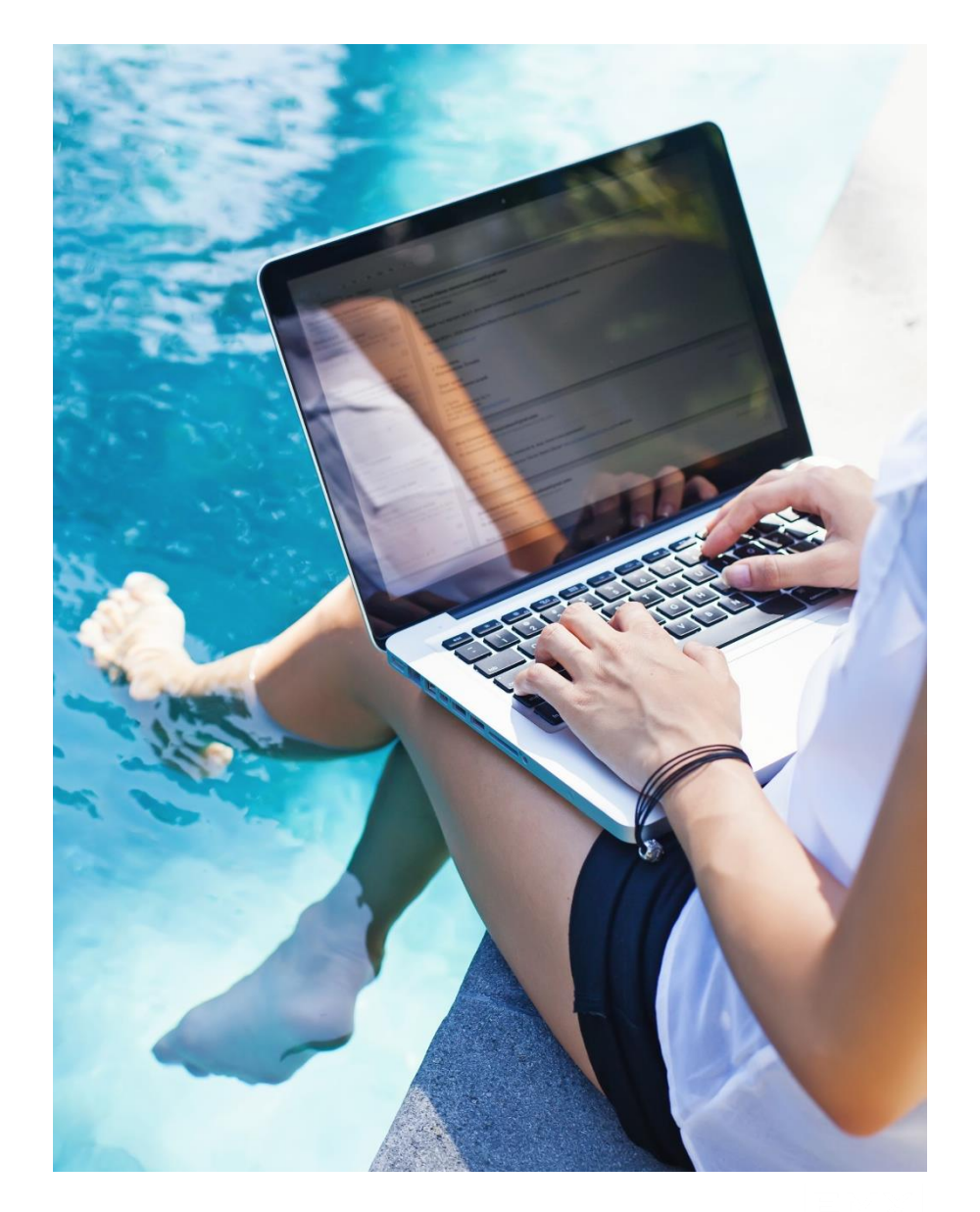

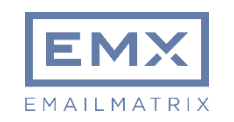

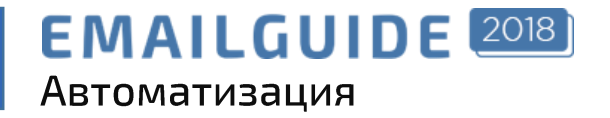

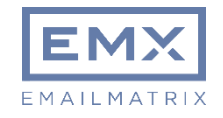

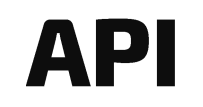

Программный интерфейс приложения, который позволяет абстрагироваться от того, как именно эта функциональность реализована.

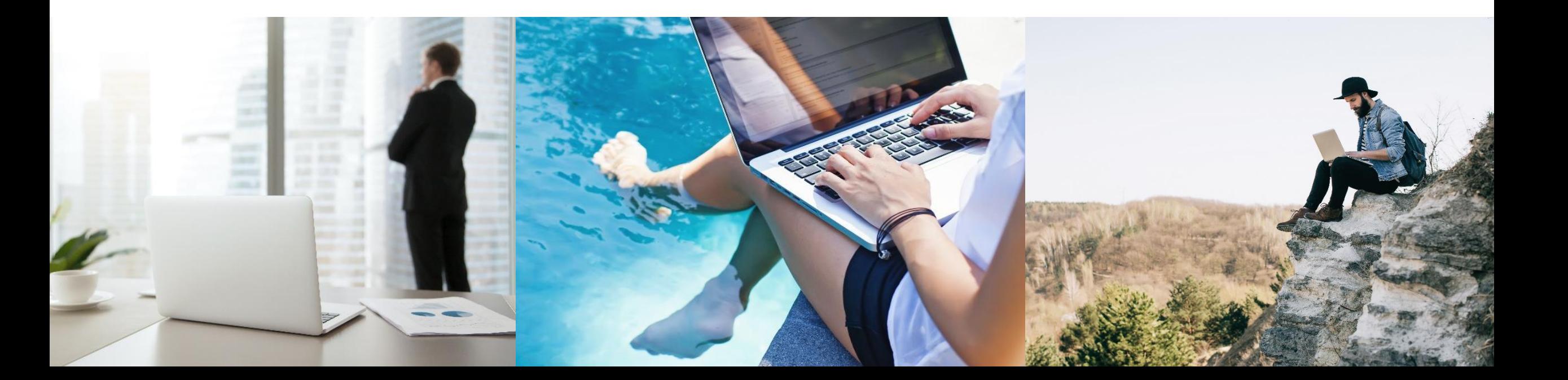

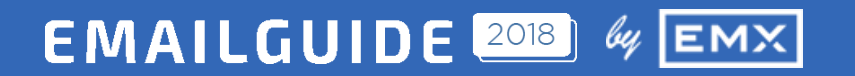

# Автоматизация на примерах

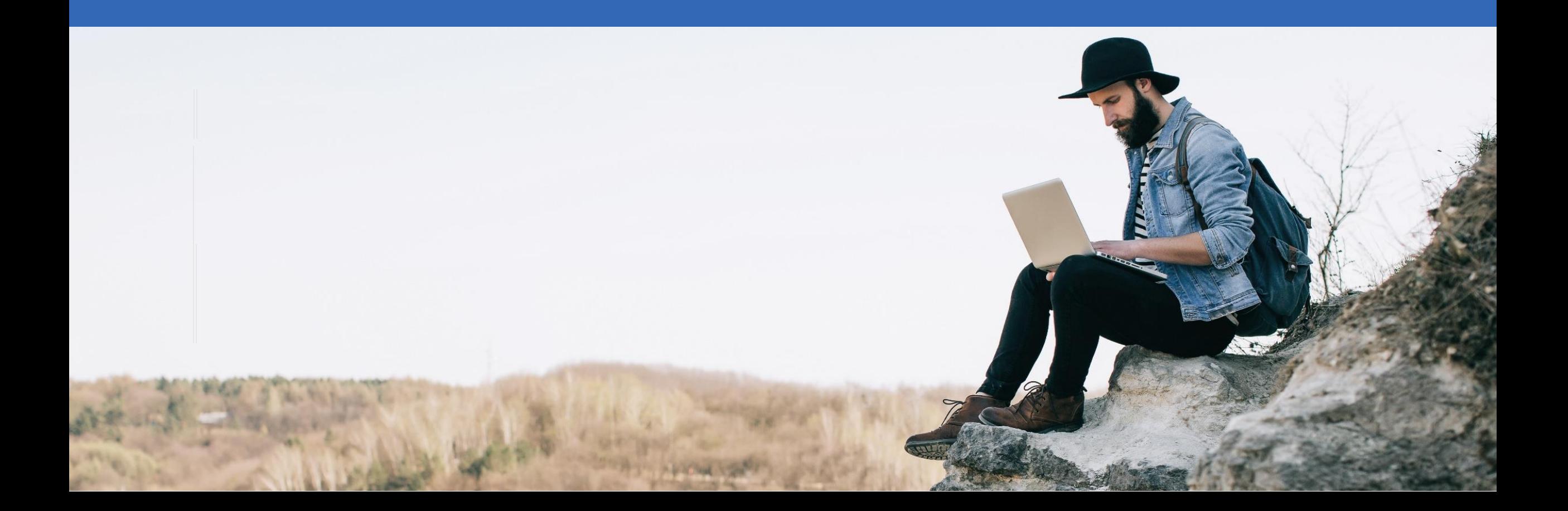

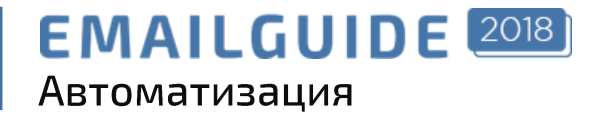

## Брошенная корзина кейс Tehport

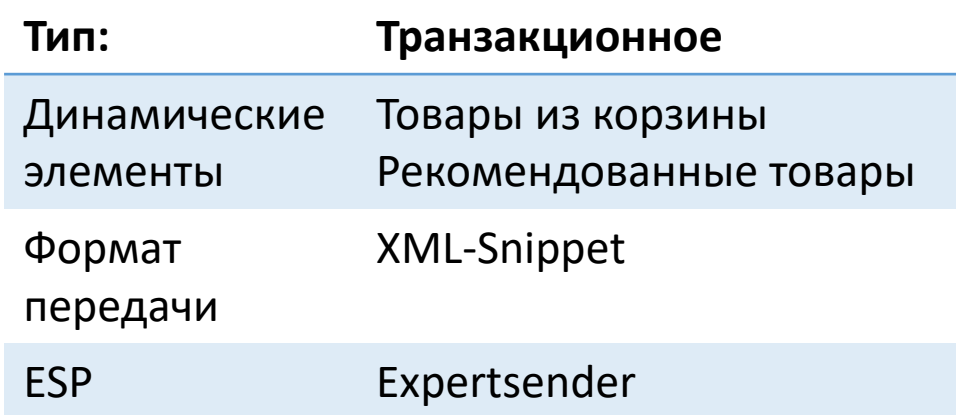

 $<$ 

```
string snippet = Snippet('Items');
```
System.Xml.XmlDocument doc = new System.Xml.XmlDocument(); doc.LoadXml(snippet); System.Xml.XmlNodeList nodelist = doc.GetElementsByTagName("Product");

foreach(System.Xml.XmlNode node in nodelist){

Крупнейший порт бытовой техники Обратная саязы | Отписаться **TEXHOPT** Москва: 8 (495) 228-66-69 Россия: 8 (800) 555-87-78 Актими Лоставка Оппата Личный кабинет Каталог **TEXROPT** ОТЛИЧНЫЕ ТОВАРЫ И ПОЧТИ ВАШИ! Остался один шаг и ваша мечта окажется у вас **3ABPATH MEYTY** ТОВАРЫ В ВАШЕЙ КОРЗИНЕ: Ha cknane  $-2$  and MYRLTHRAPKA REDMOND RMC-**М4502 (ЧЕРНАЯ)** Количество: 1 шт 6.110 P 2755₽ ОФОРМИТЬ ЗАКАЗ На складе - 5 шт. LED TEJEBH3OP SAMSUNG UE32J6300 Количество: 1 шт. 6 110 P 2755₽ ОФОРМИТЬ ЗАКАЗ НУЖНА ПОМОЩЬ? Итого: 6 110 ₽ Просто позвоните нам и операторы все сделают за Вас. 7 350₽ 8 (800) 555-87-78 ОФОРМИТЬ ЗАКАЗ Бесплатный звонок по России ТОВАРЫ, КОТОРЫЕ МОГУТ ВАМ ПРИГОДИТЬСЯ: Ha oxnane - 2 am На складе - 2 шт. LED телевизор Мультиварка Redmond Термопот RMC-M4502 (черная) Samsung UE32J6300 Rolsen RLT-4038 6-110 ₽ 3 9 2 0 P 5 540 ₽ 27 469 ₽ 3 570 ₽ Купить > <u>Купить</u> > Купить >

…  $\approx$ 

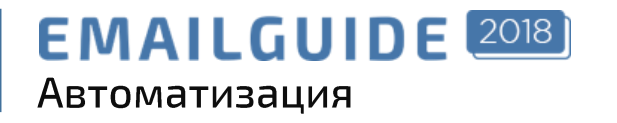

#### **Url**

https://xxx/Api/Transactionals/xx

#### Метод: POST

#### Тело запроса

```
<?xml version="1.0" encoding="UTF-8"?>
<ApiRequest xmlns:xsi="http://www.w3.org/2001/XMLSchema-instance" xmlns:xs="http://www.w3.org/2001/XMLSchema">
<ApiKey>xxx</ApiKey>
\langleData\rangle<Receiver>
      <Email>User@email.ru</Email>
   </Receiver>
   <Snippets>
      <Snippet>
      <Name>Items</Name>
      <Value>
      \lt!! [CDATA [
         <Products>
            <Product>
               <Name>Название товара</Name>
               <PicUrl>Ссылка на картинку</PicUrl>
               <Link>Ссылка на товар</Link>
            </Product>
            <Product>
               <Name>Название товара</Name>
               <PicUrl>Ссылка на картинку</PicUrl>
               <Link>Ссылка на товар</Link>
            </Product>
         </Products>
      | | ></Value>
      </Snippet>
   </Snippets>
</Data>
</ApiRequest>
```
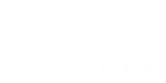

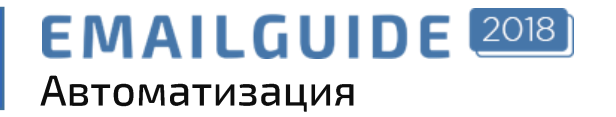

## Брошенная корзина кейс Tehport

Показатели письма цепочки «Брошеной корзины» обычно выше средних

# 96,77%

**Open Rate** почти каждый подписчик открыл письмо, а некоторые по несколько раз.

# 28,81%

**Click Rate** Каждый третий пользователь перешел на сайт

42,40%

**Unique Open Rate** Уникальных открытий

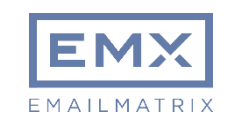

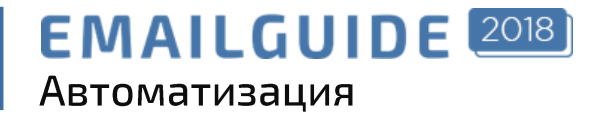

## Брошенная корзина кейс Kiwitaxi

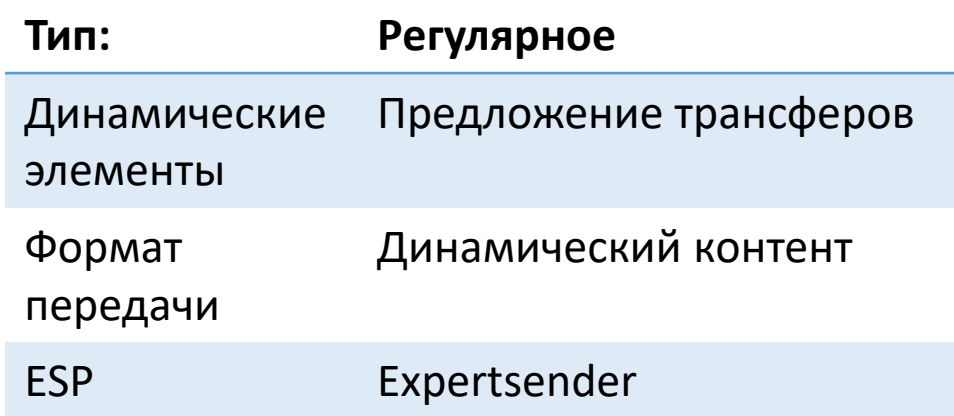

```
<var lot="GetRows('lottery', null, null, new [] {
        new Filter('email', EQ, SubscriberEmail)
}, new [] {new Order('date', DESC)})"/>
```

```
${GetRemoteContent((string)lot[0]['link_remote_transfer'] + "&limit=" + 
(string)limit_blocks + "&email=" + SubscriberEmail)}
```
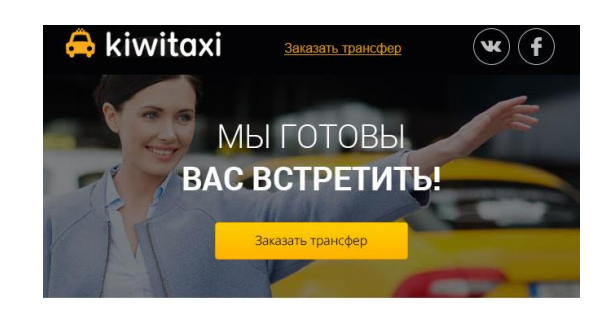

Нелавно вы рассказали нам о том, что цель Вашей поезлки - Чивитавеккыя Мы надеемся, что ваш отпуск пройдет на ура и готовы помочь Вам добраться до отеля.

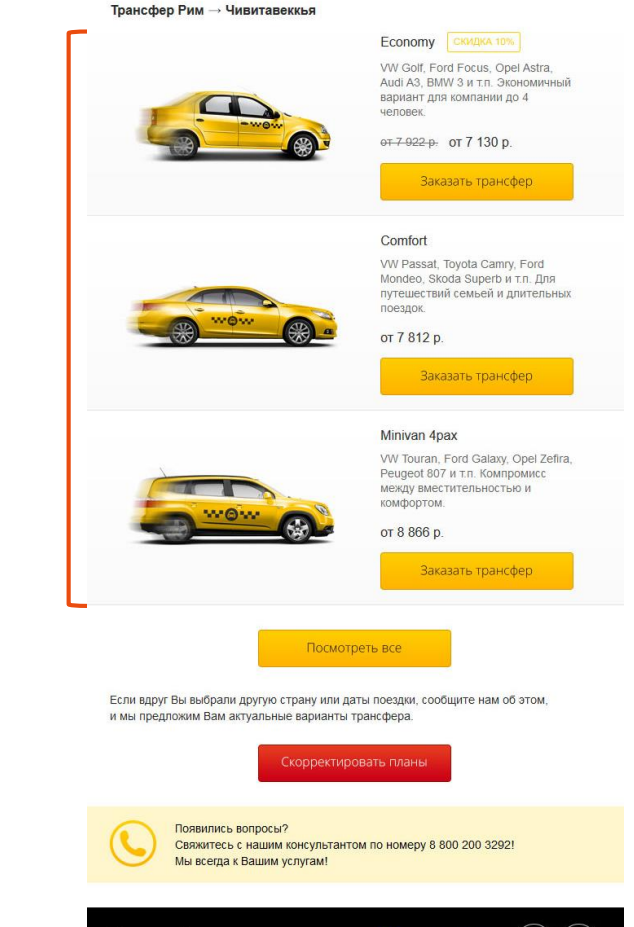

 $\odot$  8 800 200 3292  $\left( \text{W} \right)$ 

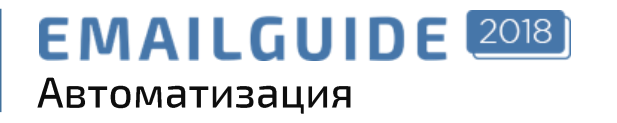

#### Url

https://xxx/Api/DataTablesAddRow/

#### Метод: POST

#### Тело запроса

```
<ApiRequest xmlns:xsi="http://www.w3.org/2001/XMLSchema-instance" xmlns:xs="http://www.w3.org/2001/XMLSchema">
<ApiKey>xxx</ApiKey>
<TableName>lottery</TableName>
<Data>
   <Columns>
      <Column>
         <Name>email</Name>
         <Value>User@email.ru</Value>
      </Column>
      <Column>
         <Name>location</Name>
         <Value>London</Value>
      </Column>
      <Column>
         <Name>date</Name>
         <Value>2018-03-20</Value>
      </Column>
      \langleColumn\rangle<Name>link_remote_transfer</Name>
         <Value><![CDATA[http://google.com/?param=some]]></Value>
      </Column>
   </Columns>
\langleData\rangle</ApiRequest>
```
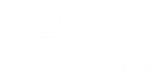

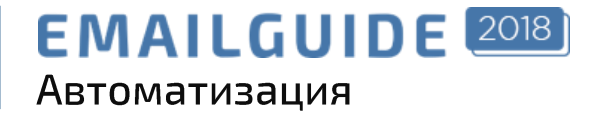

### **Реактивация кейс 4lapy**

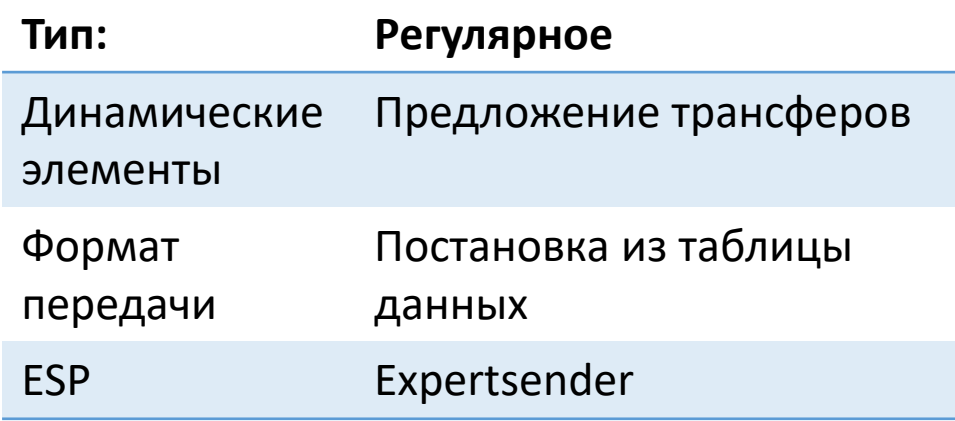

Перед отправкой запрашивает с сервера 2 сѕ файла, данные из которых добавляются в таблицы:

- users на основе которых формируется сегмент
- sales акции и их категории и ссылки  $\bullet$

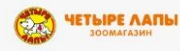

+7 (800) 770-00-22<br>+7 (495) 221-72-26

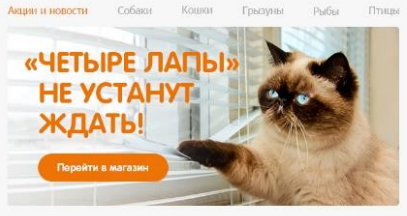

лке выбрали самые интересные акции? Спешим обра, заканчивается! Мы приготовили для вас персональный промокод на скидку. Даёшь больше счастливых любимцев вместе с интернет-магазином «Четыре лапы»!

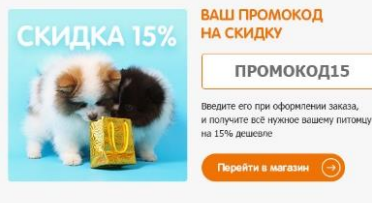

#### ВЫ МНОГОЕ ПРОПУСТИЛИ

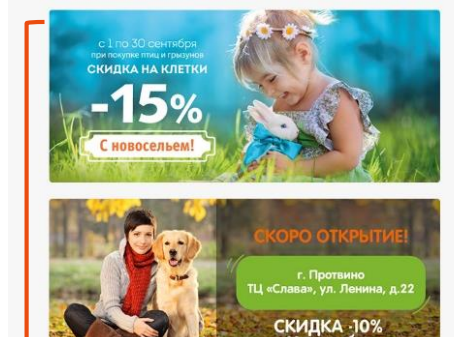

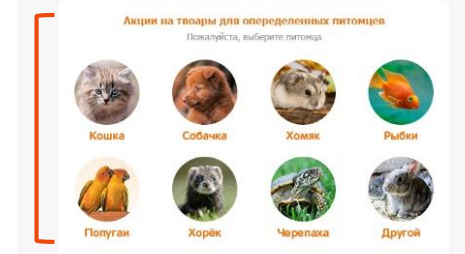

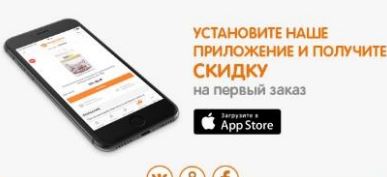

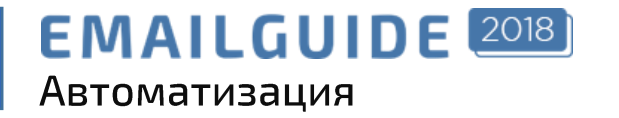

## Новостной дайджест **кейс EMAILMATRIX**

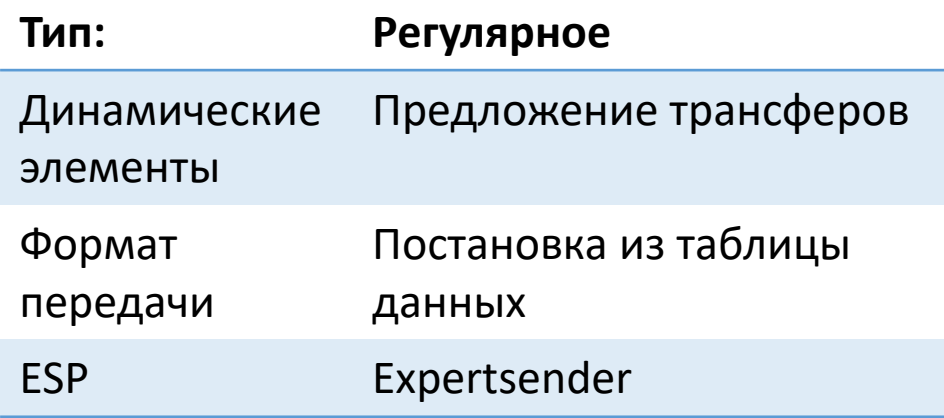

Отправляется, если появились новые данные в таблице articles

**ЛАБОРАТОРИЯ** EMEÑJ-MAPKETUHTA

**НОВАЯ СТАТЬЯ КАК ПОВЫСИТЬ ВОВЛЕЧЁННОСТЬ КЛИЕНТОВ?** 

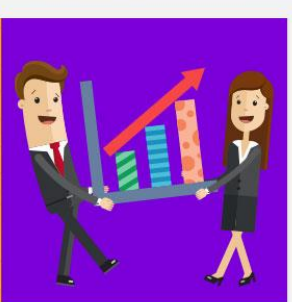

Повысьте вовлечённость пользователей в бренд с помощью аналитики и других инструментов этой статьи. Используйте маркетинг, основанный на ланных.

 $\cdot$  0000 ЧИТАТЬ ПОЛНОСТЬЮ >

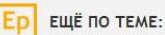

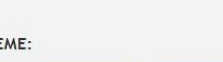

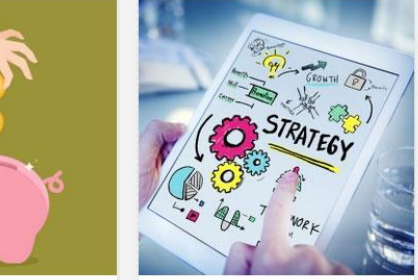

PERFORMANCE MARKETING 2014: МОБИЛЬНАЯ РЕКЛАМА И **RTB** 

ЕМЕЙЛ-СТРАТЕГИЯ: С КАКОГО КРАЯ К НЕЙ ПОДОЙТИ И ЧТО В **ИТОГЕ ПОЛУЧИТСЯ** 

Емейл-это не просто один из

каналов привлечения продаж.

с вашим клиентом, получше

узнать его и своевременно

отправить нужное

шанс правильно!

Это возможность познакомиться

предложение. Используйте этот

15 октября 2014 года прошла первая в России конференция, посвященная performance marketing, Организаторы агентство R:TA и РАЭК обещали посетителям интересные западные и российские инсайды. Так и произошло.

ЧИТАТЬ ДАЛЕЕ >

ЧИТАТЬ ДАЛЕЕ >

emailslab@news.emailmatrix.ru

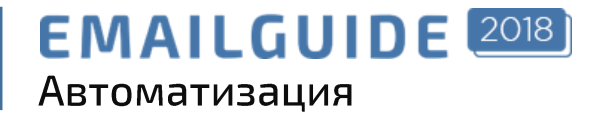

### **Напоминание кейс Biletix**

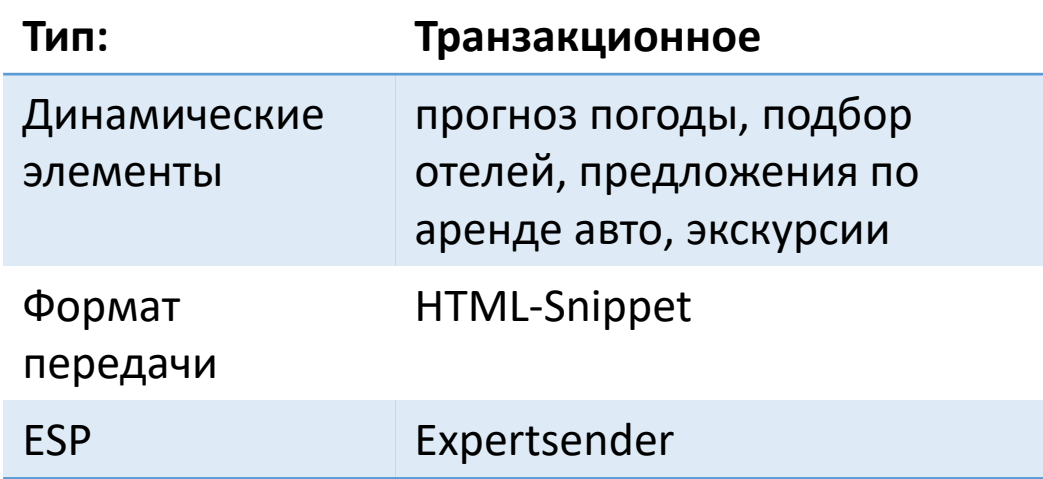

В теле запроса передаются готовые фрагменты HTML-кода

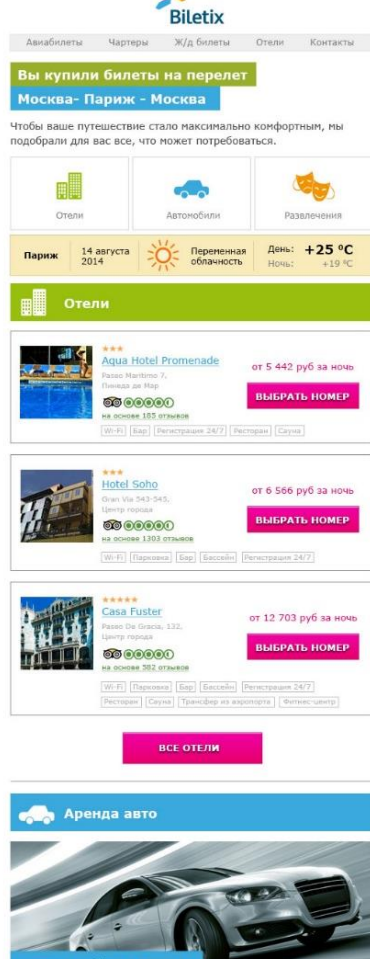

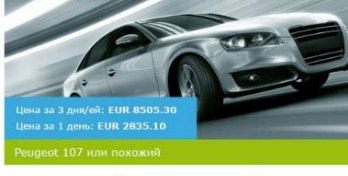

**BIJEPATI, MAILIMH** 

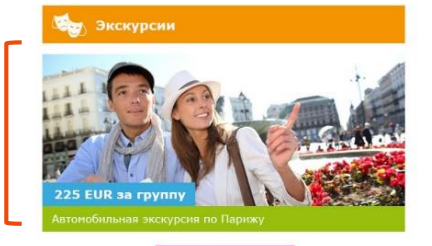

УЗНАТЬ БОЛЬШЕ

#### $\bullet$  f  $\bullet$  B  $\,$  B  $\,$  B  $\,$  B  $\,$  B  $\,$  B  $\,$  B  $\,$  B  $\,$  B  $\,$  B  $\,$  B  $\,$  B  $\,$  B  $\,$  B  $\,$  B  $\,$  B  $\,$  B  $\,$  B  $\,$  B  $\,$  B  $\,$  B  $\,$  B  $\,$  B  $\,$  B  $\,$  B  $\,$  B  $\,$  B  $\,$  B  $\,$  B  $\,$  B  $\,$

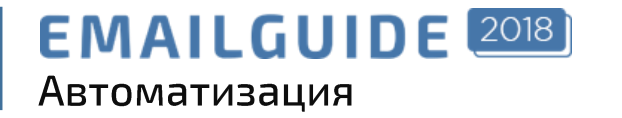

### Автоматическая цепочка **кейс EMAILMATRIX**

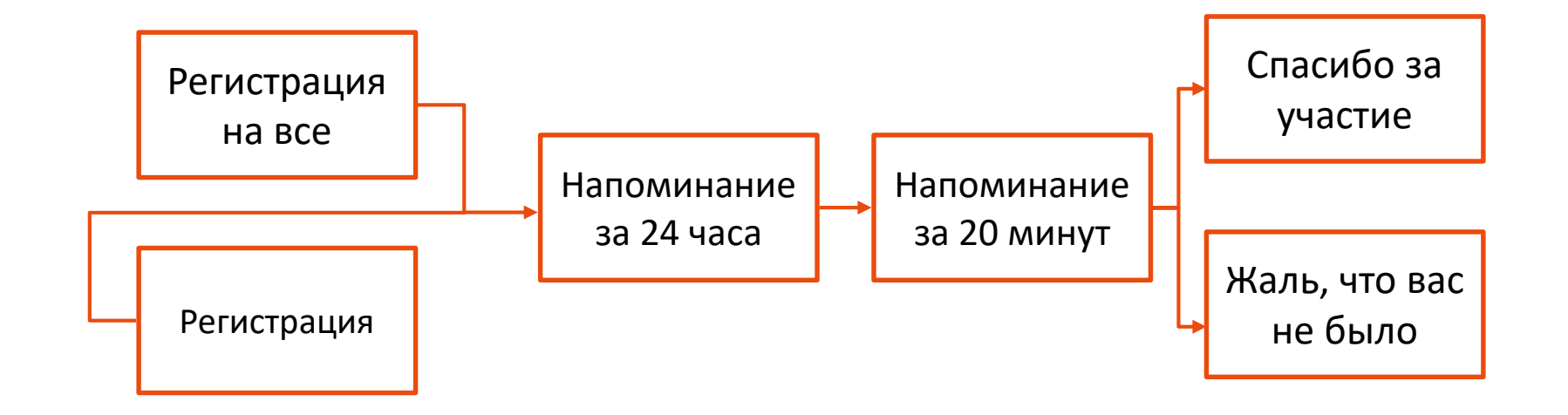

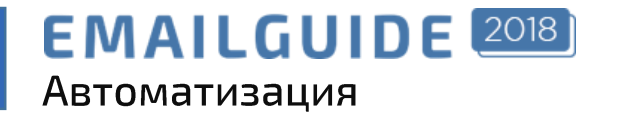

### Автоматическая цепочка **кейс EMAILMATRIX**

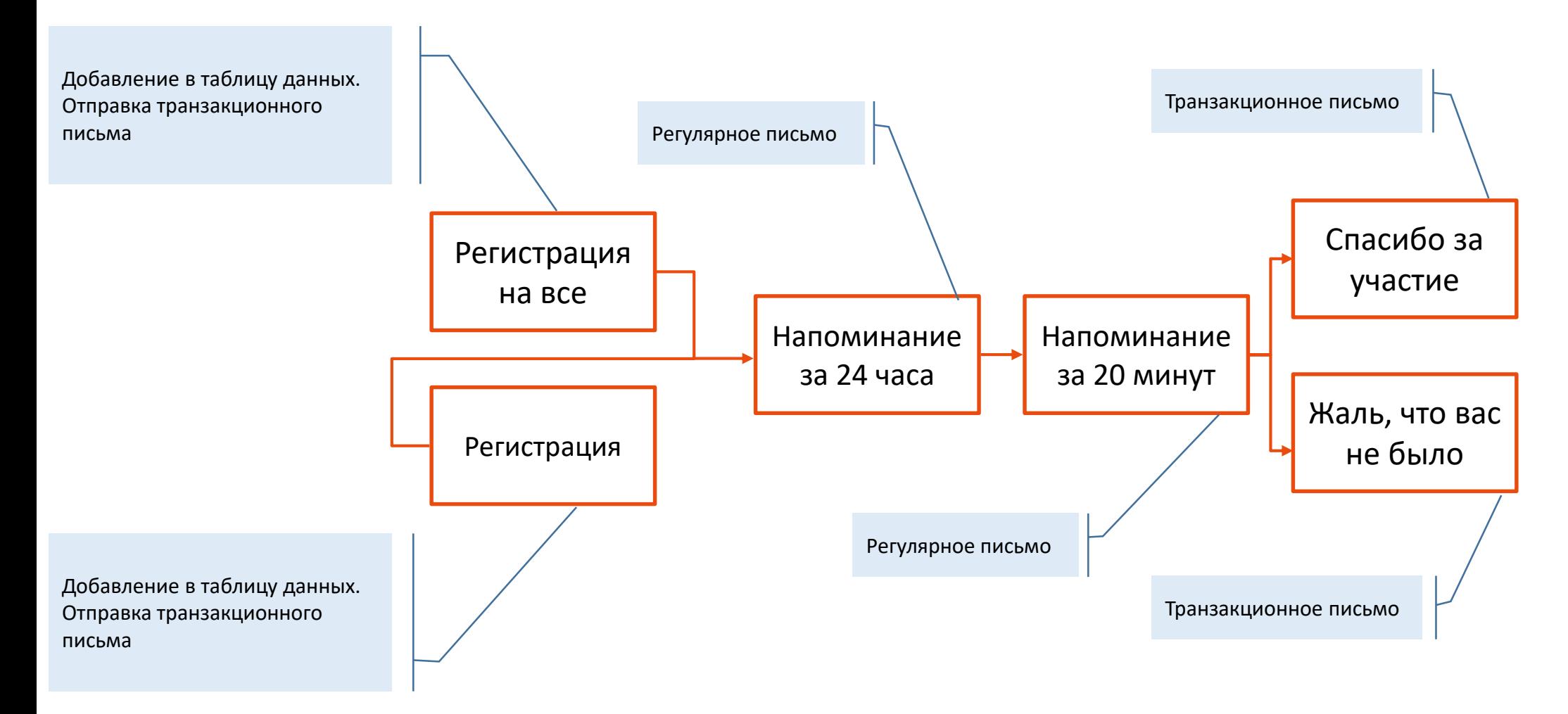

#### **EMAILGUIDE** 2018 Автоматизация

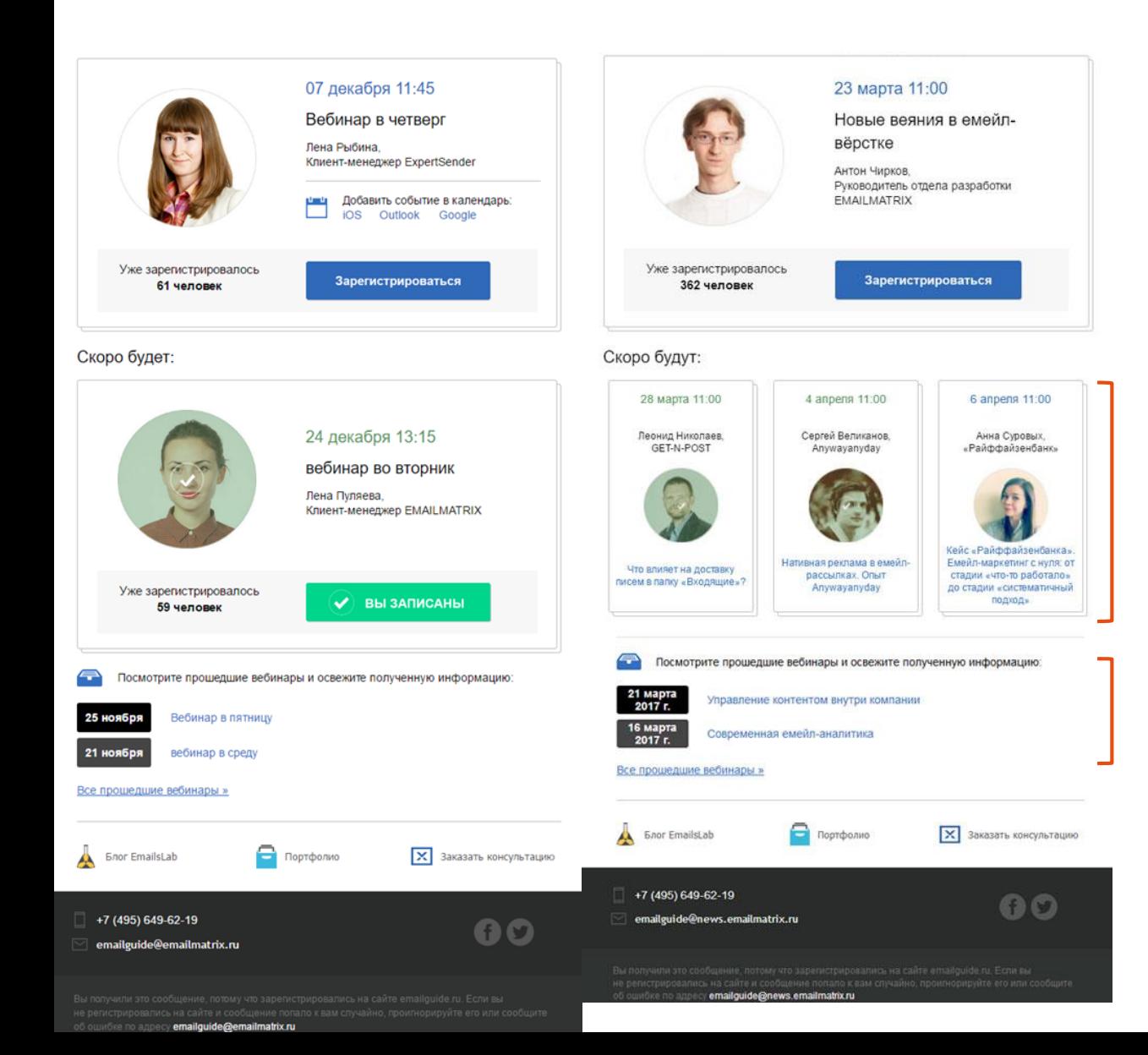

Данные хранятся в таблицах:

- **webinars** данные по вебинарам
- **webinar\_registration** список вебинаров

```
var next = GetRows('webinars', 3, null, new [] {new 
Filter('date', GT, 
System.DateTime.Now.AddHours(3).AddMinutes(20)),
new Filter('id', NE, webinar[0]['id'])}, new [] 
{new Order('date', ASC)});
```
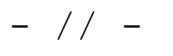

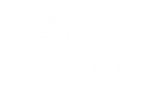

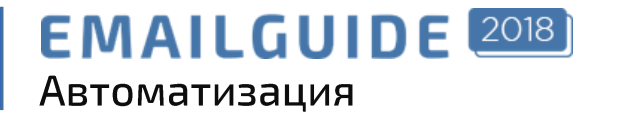

## **Emailguide 2017 кейс EMAILMATRIX**

Средние значения по цепочке

Письмо «Спасибо за участие» «Жаль, что вы не смогли посетить»  $125,47%$ 

**Open Rate** 

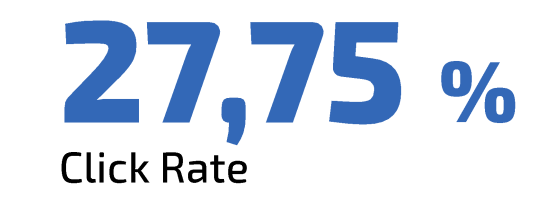

**195,21%** 

**Open Rate** 

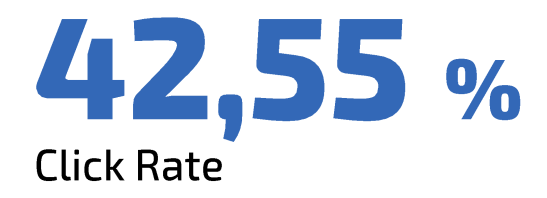

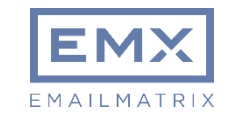

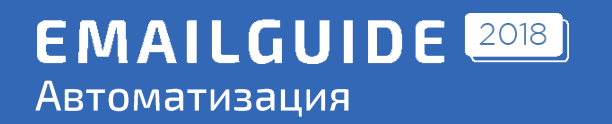

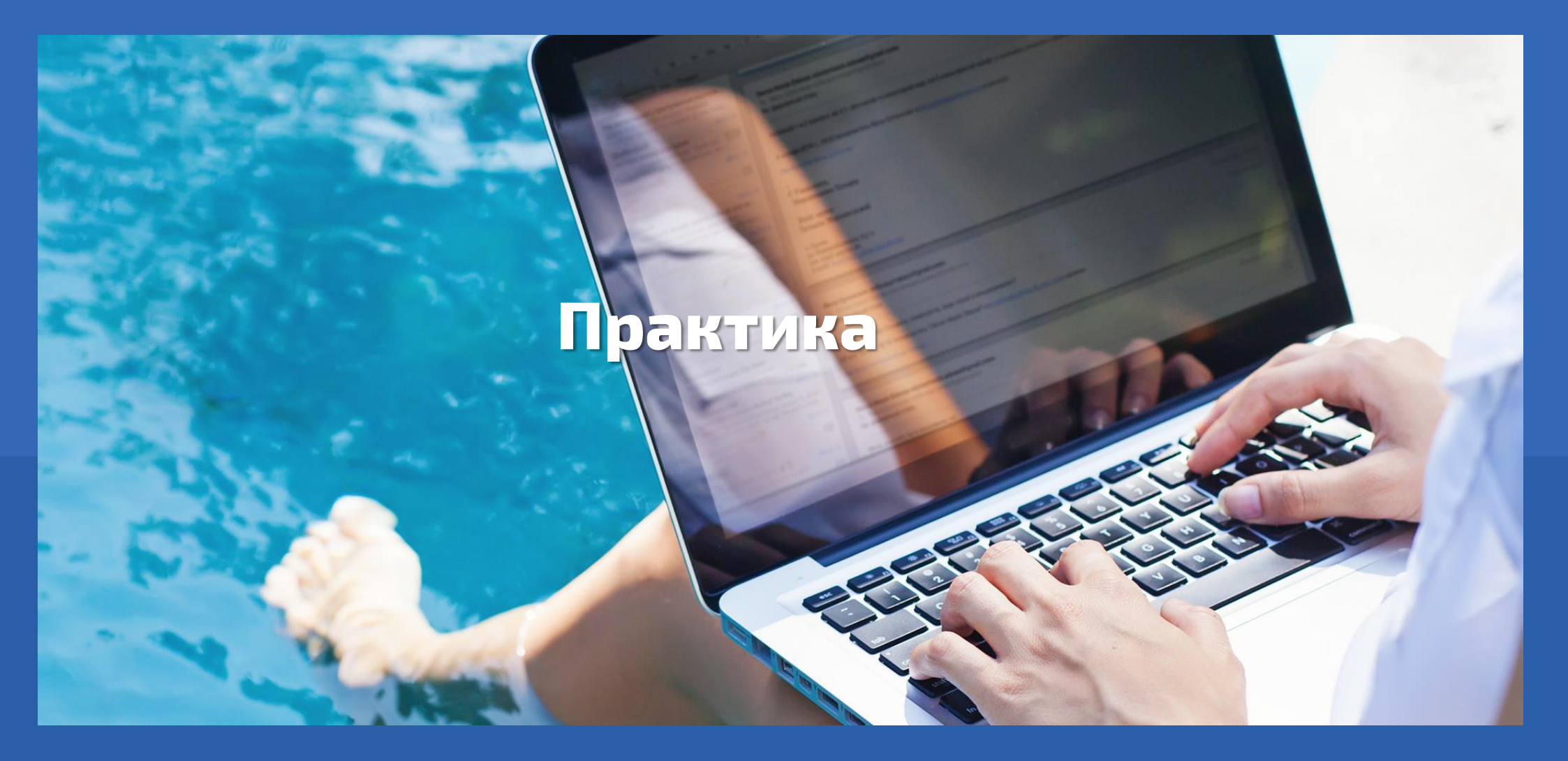

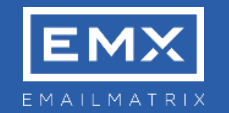

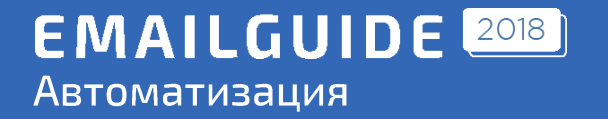

# Домашнее задание

Настроить регулярное письмо с отправкой раз в неделю.

Подставляется динамический контент с последними записями из

официальной группы vk.

Заготовки: https://emailmatrix.ru/edu/tod.zip

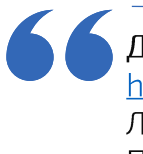

Доступы: https://service.esv2.com/ Логин: test@emailguide.ru Пароль: Emailguide2018

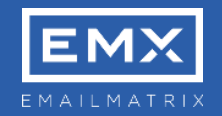

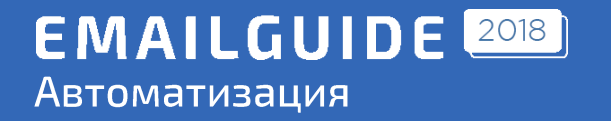

## Домашнее задание

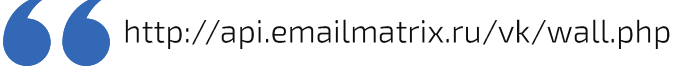

#### Параметры:

- q Название группы; https://vk.com/emailmatrix
- count количество элементов  $\bullet$

#### Пример

http://api.emailmatrix.ru/vk/wall.php?q=emailmatrix&count=5

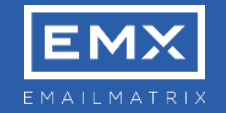

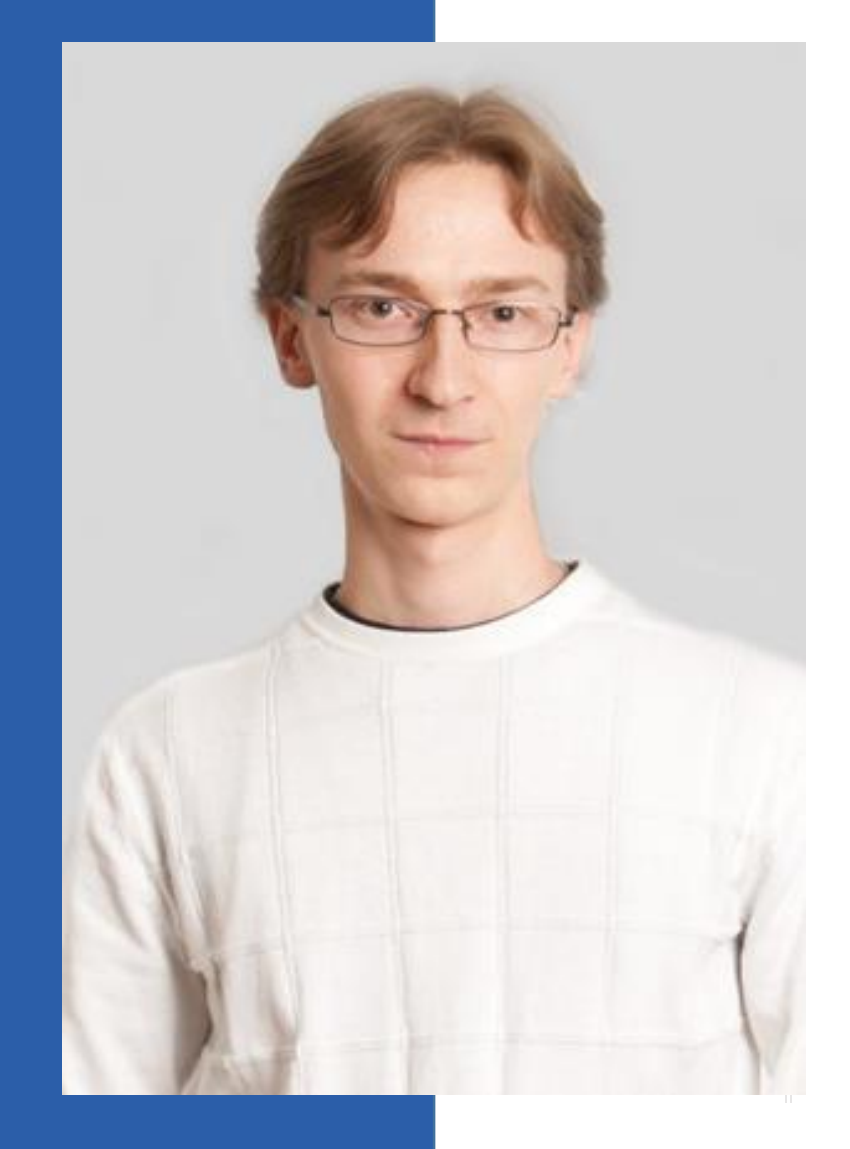

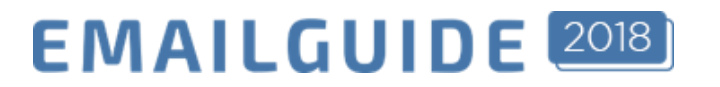

# Антон Чирков

Руководитель отдела разработки, EMAILMATRIX

+7 920 950 87 42 ⊠ anton.chirkov@emailmatrix.ru

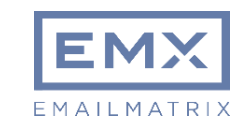